## Photoshop Lightroom Shortcuts

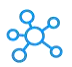

## **Photoshop Lightroom Shortcuts for Windows & Mac**

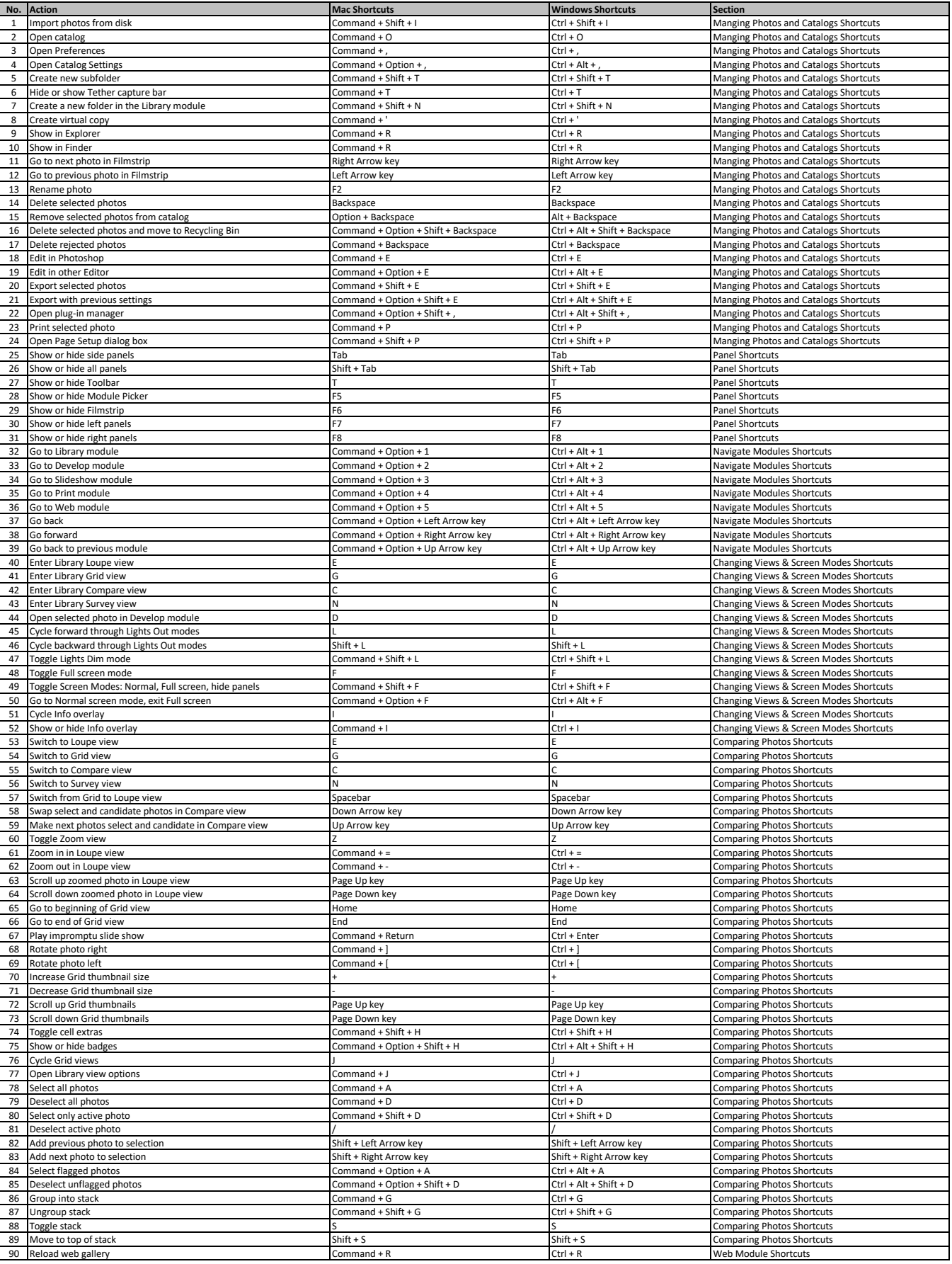

## Photoshop Lightroom Shortcuts

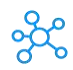

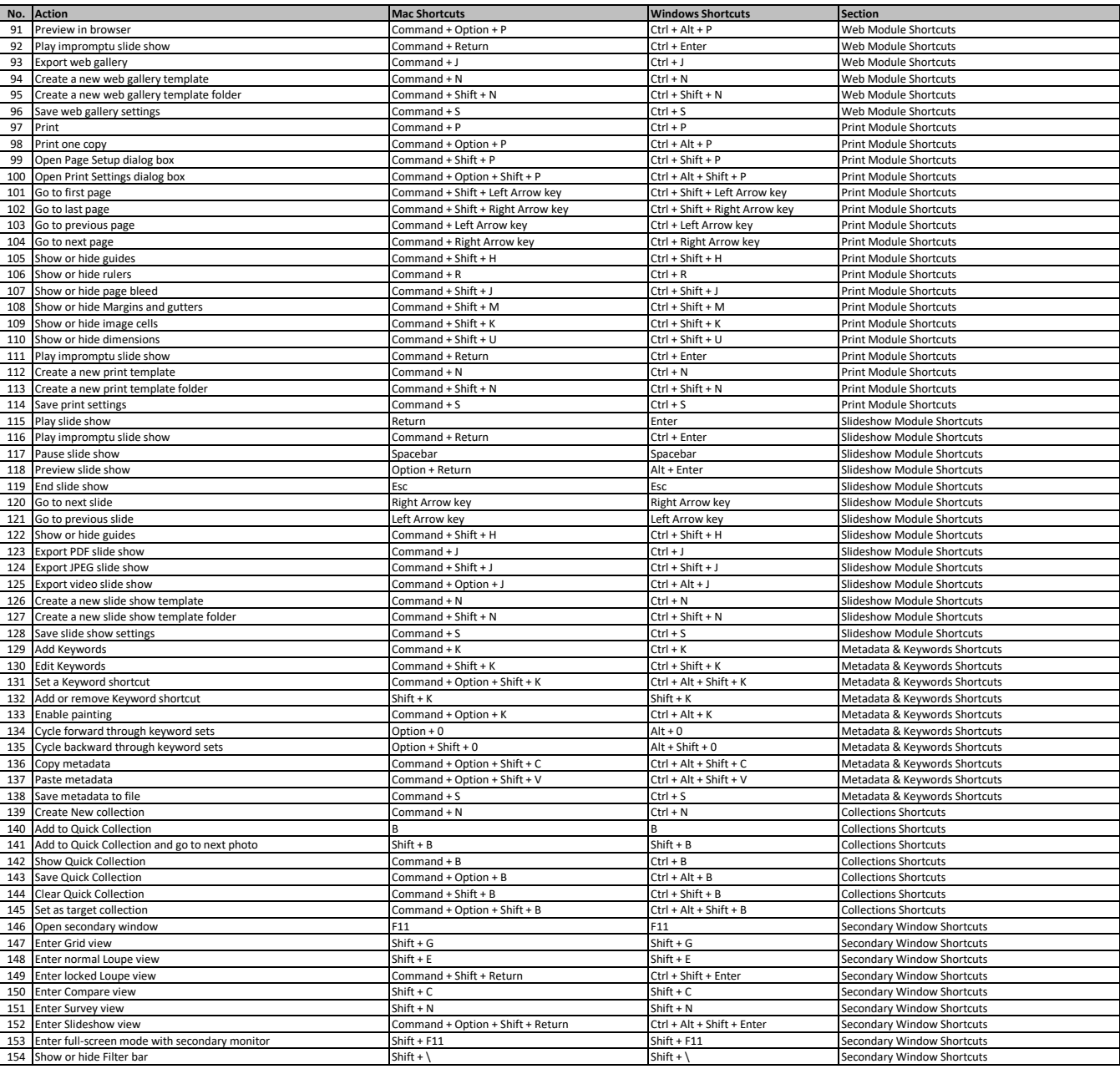

**[learn more - http](https://tutorialtactic.com/keyboard-shortcuts/photoshop-lightroom-shortcuts-windows-mac/)s://tutorialtactic.com/keyboard-shortcuts/photoshop-lightroom-shortcuts-windows-mac/**